รายงานการประชุม "บุคลากรศูนย์เทคโนโลยีสารสนเทศ" ครั้งที่ 9/2549 ้ เมื่อวันพุธที่ 13 กันยายน 2549 เวลา 13.00 น. ณ ห้องประชุม C103 ศูนย์เทคโนโลยีสารสนเทศ

### <u>บุคลากรผู้เข้าร่วมประชุม</u>

1. ผศ.คร. ศิริชัย อ่นศรีส่ง

2. นางศรีกุล นันทะชมภู 3 บายสมชาย อารยพิทยา 4. นายวฒิพล คล้ายทิพย์ 5 บายประวิทย์ วิมาบทอง 6 บางพรสวรรค์ดวงบาล 7. นางอุทัยวรรณ จิโน 8. นายสุรเคช ไชยมงคล 9. นางสาวศุภวรรณ สั่งจากุล 10. นางสาวสมาลี สพรรณนอก 11 บายบิพบร์ พิมาสบ 12. นางสาวอภิญญา ปัญญาสิทธิ์ 13. นางสาวนพมาศ สุขใจ 14. นายอุคมวิทย์ นักคนตรี 15 บายคล๊อก ประกมทรัพย์ 16. นางสาวณัฐกฤตา โกมลนาค 17 บางสาวลัดดาพร ละออง 18. นายปริญญา ธะนันต์ 19. นางสาวชุติมา บุญมี 20. นายสุระพล ริยะนา

รองอธิการบดีฝ่ายวิจัยและเทคโนโลยีสารสนเทศ / ประธานโครงการจัดตั้งศนย์เทคโนโลยีสารสนเทศ หัวหน้างานเลขานุการ หัวหน้าฝ่ายวิจัยและพัฒนา ห้าหน้าฝ่ายระบบเครือข่ายและบริการอิบเตอร์เบ็ต หัวหน้าฝ่ายฝึกอบรมและพัฒนาสื่อสารสบเทศ หัวหน้าฝ่ายบริหารงานทั่วไป นักวิชาการคอมพิวเตอร์ 6 ระดับ 6 พนักงานมหาวิทยาลัย ้ตำแหน่ง นักวิชาการคอมพิวเตอร์ พบักงาบมหาวิทยาลัย ้ตำแหน่ง นักวิชาการคอมพิวเตอร์ พนักงานมหาวิทยาลัย ้ตำแหน่ง นักวิชาการคอมพิวเตอร์ พบักงานมหาวิทยาลัย ตำแหน่งบายช่างเทคบิค พนักงานราชการ ตำแหน่ง นักวิชาการคอมพิวเตอร์ ้ตำแหน่ง นักวิชาการคอมพิวเตอร์ พนักงานราชการ ้ตำแหน่ง นักวิชาการคอบพิวเตอร์ พบักงาบราชการ พบักงาบราชการ ้ตำแหน่ง บักวิชาการคอบพิวเตอร์ ลูกจ้างชั่วคราว ตำแหน่ง นักภูมิสารสนเทศ ลกจ้างชั่วคราว ดำแหน่ง คนงาน ลกจ้างชั่วคราว ้ตำแหน่ง พนักงานโสตทัศนศึกนา ลูกจ้างชั่วคราว ้ตำแหน่ง นักเอกสารสนเทศ ลูกจ้างชั่วคราว ตำแหน่งนักวิชาการคอมพิวเตอร์

# ิบุคลากรที่ไม่เข้าร่วมประชุม (ติดราชการอื่น)

้อาจารย์สนิท สิทธิ

รองประธานโครงการจัดตั้งศูนย์เทคโนโลยีสารสนเทศ

#### เริ่มการประชุม เวลา 13.30 น.

เมื่อผู้เข้าร่วมประชุมมาครบองค์ประชุมแล้ว ประธานกล่าวเปิดประชุมและเริ่มดำเนินการประชุม ิตามวาระดังนี้

# วาระที่ 1 เรื่องแจ้งเพื่อทราบ

### 1.1 เรื่องประธานแจ้งเพื่อทราบ

้ผศ.คร.ศิริชัย อ่นศรีส่ง (ประธานฯ) ได้แจ้งในที่ประชมดังนี้

- 1. ขอให้ทกคน เมื่อถึงเวลาราชการ ต้องพร้อมที่จะเริ่มทำงานได้โดยพร้อมเพรียงกัน
- ่ 2. จัดให้มีบอร์ดประกันความเสี่ยง โดยแสดงปัญหา ความเสี่ยง ขั้นตอนและวิธีแก้ไข ้เพื่อให้ทราบกันโดยทั่วไป
- 3. ในการจัดอันดับมาตรฐานมหาวิทยาลัย ขอให้ทุกคนให้ความร่วมมือ

### 1.2 รายงานการมาปฏิบัติงานราชการประจำเดือนสิงหาคม 2549

้หัวหน้างานเลขาฯ ขอความร่วมมือเกี่ยวกับการมาปฏิบัติงานราชการ โดยให้ทุกคนมาถึงที่ ี ทำงาน ก่อนเวลา 08.30 น. และกำหนดตั้งนาฬิกาให้ตรงกับเครื่องสแกนลายนิ้วมือเป็นสำคัญ ้วาระที่ 2 รับรองรายงานการประชุมครั้งที่ 8/2549 เมื่อวันพุธที่ 9 สิงหาคม 2549

ที่ประชุมมีมติรับรองรายงานการประชุม ครั้งที่ 8/2549 วันพุธที่ 9 สิงหาคม 2549 วาระที่ 3 เรื่องสืบเนื้อง

### 3.1 แนวทางการแก้ไขปัญหาหมายเลขโทรศัพท์ TT&T connect down

เนื่องจากปัญหาดังกล่าว เกิดจากมีสัญญาณรบกวนที่สายโทรศัพท์ ซึ่งเป็นสายทองแดง ้ ระยะทาง 800 เมตร ซึ่งสายทองแคงเส้นหนึ่งจะมีความยาว 200 เมตร ฉะนั้นจึงมีจดต่อสายสัญญาณ ้ทั้งสิ้น 4 จุด เป็นเหตุให้เมื่อมีฝนตก จุดต่อสายสัญญาณจึงมีปัญหา ดังนั้นการแก้ไขจึงต้องมีการ เปลี่ยนสายสัญญาณ เพื่อป้องเหตุดังกล่าว

# 3.2 Microsoft Campus Agreement (โปรแกรม ITA) นายประวิทย์ วิมานทอง

ี หัวหน้าเลขานุการ กล่าวในที่ประชุมว่า ให้บุคลากร 2 ท่าน คือนายประวิทย์ วิมานทอง และอาสาสมัคร 1 คน ไปฝึกอบรมและสมัครสอบ ทั้งนี้อาสาสมัครจะต้องมีใบผ่านมาตรฐานของ Microsoft อย่างน้อย 1 ใบ

# 3.3 การแก้ไข Load Balance (Config อุปกรณ์)

ปัญหาการ Load Balance ใด้เกิดกับ Link ของ INET นั้น ขณะนี้ทางฝ่ายระบบเครือข่าย และบริการอินเตอร์เน็ต ได้ดำเนินการแก้ไขให้เป็นปกติแล้ว และหัวหน้าเลขานุการ ให้ข้อมูล ้เพิ่มเติมว่า INET จะเพิ่มขนาดให้เป็น 15 Mb.

# 3.4 โครงการรณรงค์ เรื่อง การใช้ Software ถูกลิขสิทธิ์

้กำหนดวันจัดโครงการรณรงค์ เรื่องการใช้ Software ถูกลิขสิทธิ์ ในวันที่ 6 ตุลาคม 2549 ณ ิอาคารเรียบรวม (70 ปี มหาวิทยาลัยแม่โจ้)

้ทั้งนี้หัวหน้างานเลขานการฯ มีความเห็นในที่ประชมว่าให้มีการจัดกิจกรรมในหัวข้ออื่นๆ ในวันดังกล่าวด้วย

### 3.5 สรปปัญหาการใช้งานอปกรณ์ Barcode กับครภัณฑ์คอมพิวเตอร์

ใค้คำเนินการติด Barcode ให้กับครภัณฑ์คอมพิวเตอร์แล้ว คงเหลือเฉพาะอปกรณ์ที่มีขนาด ้เล็กและอย่สง ซึ่งไม่สามารถคำเนินการได้

# 3.6 สถิติเวลาเปิดห้องให้บริการอินเตอร์เน็ตจาก  $\mathbf{A}$  ไป  $\mathbf{B}$  ไป  $\mathbf{C}$

สถิติเวลาเปิดห้องให้บริการอินเตอร์เน็ตจากห้องที่ 1 ไปห้องที่ 2 ไปห้องที่ 3 สำหรับห้อง ให้บริการ A. B และ C สลับหมนเวียนกันไป พบว่าการเปิดห้องจากห้องหนึ่งไปอีกห้องหนึ่ง มี ้ระยะเวลา 1 ชั่วโมง 40 นาที โดยในช่วงเที่ยงจะเป็นเวลาที่มีผู้ใช้บริการหนาแน่นที่สุด

# 3 7 สนทนาเรื่อง KM

แต่งตั้งคณะกรรมการ KM ที่ประชุมมีมติเสนอแต่งตั้งคณะกรรมการ ดังนี้

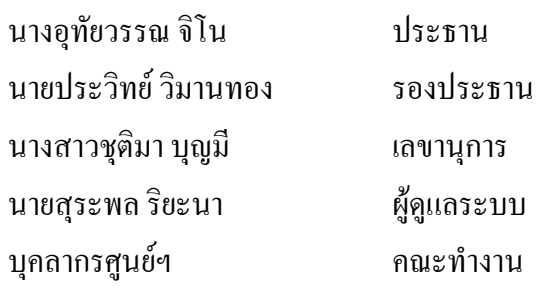

# วาระที่ 4 รายงานความก้าวหน้า

# 41 ฝ่ายระบบเครือข่ายและบริการอินเตอร์เน็ต

# 1. รายงานการใช้ห้องบริการอินเตอร์เน็ต

- ิการใช้ห้องบริการอินเตอร์เน็ต ในช่วงเดือนสิงหาคม อาคารกองห้องสมด มี ิสถิติการใช้สูงสุด โดยมีจำนวนครั้งที่ Login ทั้งสิ้น 5,749 ครั้ง จำนวนผู้ใช้ 2,062 บัญชีรายชื่อ
- การใช้บริการ Remote Access มีผู้ใช้บริการทั้งสิ้น 372 บัญชีรายชื่อ เฉลี่ย ระยะเวลาการใช้บริการคนละ 24 ชั่วโมง 38 นาที สามารถตรวจสอบได้จาก ใช้บริการได้ทาง http://modem.mju.ac.th/webadir
- การใช้บริการ Wireless จำนวน 64 จุดบริการ เคือนสิงหาคม มีผู้ใช้บริการ ้ ทั้งสิ้น 701 บัญชีรายชื่อ

### 2. รายงานระบบเครือข่ายคอมพิวเตอร์

2.1 Bandwidth

เนื่องจาก CAT ใด้สิ้นสุดสัญญา จึงมีผลให้การเข้ารับฟัง FM 95.5 ผ่านทาง  $\omega$  . ระบบอิบเตอร์เบ็ตมีช่องทางเข้าที่ลดลงและการใช้งานเว็บไซด์ต่างประเทศ จากภายนอกมหาวิทยาลัยช้าลง

- ้ ปี่ฌหา TOT ไม่สนับสนนการเพิ่มขนาด Bandwidth เป็น 34 Mb. ของ UniNet ้เนื่องจาก Port ไม่เพียงพอในการเชื่อมต่อ ระหว่างมหาวิทยาลัยเชียงใหม่และ ้มหาวิทยาลัยแม่โจ้
- 2.2 ปัญหาระบบแอร์ อยู่ในขั้นตอนการซ่อมแซม
	- ระบบแอร์ห้อง Server มีปัญหาต้องทำการหมุน Timer ทุกเช้า
	- กรณีไฟฟ้าดับ เมื่อไฟมาแอร์ห้อง Server จะไม่เปิดเอง ส่งผลให้อุณหภูมิ ึภายในห้องสูง โดยเฉพาะอย่างยิ่งหากเกิดไฟฟ้าดับในตอนกลางคืน เมื่อ เข้าตรวจสอบในตอนเช้าพบว่าอุณหภูมิห้องสูงถึง 37 องศา
	- Compressor แอร์เสีย 1 ตัว มีอาการคือเมื่อ Compressor ทำงานแล้วเบรก เกอร์จะตัด ทำให้ขณะนี้มีแอร์ใช้งานได้ 3 ตัว
- 2.3 Hard disk SAN เก็บข้อมูล Mail และ File VDO on Demand ของห้องสมุด เสีย เนื่องจากอุณหภูมิในห้อง Server สูง ทั้งนี้หัวหน้าฝ่ายฯ ได้ขอความ ร่วมมือผู้นำข้อมูลมาฝากในระบบ SAN ให้ทำการลงทะเบียนข้อมูลที่จะฝาก ไว้ เพื่อในกรณีที่มีการนำ Hard disk ไปซ่อมจะสามารถทำการ Backup ข้อมูล สำคัญไว้ให้ได้
- 2.4 Switch Keyboard เสีย สาเหตุ อาจเกิดมาจากอุณหภูมิในห้อง Server สูง

### 3.2 ฝ่ายฝึกอบรมและพัฒนาสื่อสารสนเทศ

- 1. รายงานผลการปฏิบัติงานของฝ่าย มีดังนี้
	- 1) ใด้จัดฝึกอบรมในเดือนสิงหาคม 5 โครงการ จำนวนผู้เข้าฝึกอบรมรวม 74 คน
	- 2) การจัดทำเว็บไซต์ของหน่วยงาน กำลังดำเนินการจัดทำเว็บไซต์ให้กับคณะ บริหารศาสตร์และสำนักวิจัยและพลังงาน
	- 3) การจัดทำเว็บไซต์ KM ขณะนี้แล้วเสร็จไป 80% ในระบบ OPOU Link ได้ที่ http://10.1.1.16:8080/km/
	- 4) การจัดทำเว็บไซต์แบบสำรวจภาวะการหางานทำของบัณฑิต จะเริ่มใช้ในต้นาีไ หบ้า
	- 5) การจัดทำ CD หลักสูตร อยู่ในขั้นตอนการแก้ไขหลักสูตรของบางคณะ และ รายชื่อผ้บริหาร
	- 6) ขออนุมัติชื้อจอพลาสมา เพื่อใช้ในงาน ITTV
	- 7) ขออนุมัติการจัดทำศู้ไฟเพื่อใช้ในการนำเสนอรายการ IPTV โดยจะติดตั้งที่ โรงกาหาร
	- 8) การถ่ายทอดสด ได้มีการจัดดำเนินการถ่ายทอดสดดังนี้
		- พิธีเปิดงานวันวิทยาศาสตร์ ประจำปี 2549 ณ ศูนย์กีฬากาญจนาภิเษก
- การประชุมข้าราชการและลูกจ้าง ณ ห้องประชุมตึก Biotech
- 9) ได้จัดทำเครื่อง Encode สำหรับการถ่ายทอดสดเครื่องใหม่ ซึ่งขณะนี้ได้ ้ดำเนินการเปิดเครื่องเพื่อทำการทดสอบการทำงานของ CPU
- ่ 2. รายงานความก้าวหน้าการใช้งานอาคารเรียนรวม 70 ปี มีดังนี้
	- 1) ใด้จัดทำกันสาครอบอาการแล้ว เหลือเพียงติดกระเบื้องมงหลังกา
	- 2) Projector ที่ส่งซ่อม ทางบริษัทได้ส่งกลับคืนมาแล้ว และสามารถใช้งานได้ ้เป็นปกติ
- 3. รายงานการเข้าร่วมเป็นคณะกรรมร่วมกับห้องสมุด เรื่องโครงการส่งเสริมการเรียน E-Learning TSI เพื่อองค์กรฐรกิจ หน่วยงานราชการ และสถาบันการศึกษา ที่เผยแพร่บน ้เว็บไซต์มหาวิทยาลัยแม่โจ้ โดย Link ได้ที่

http://www.miu.ac.th/TSI-Learning/TSI e-Learning.html

- 4. รายงานสถิติของผู้เข้าใช้งานเว็บไซด์มหาวิทยาลัยแม่โจ้ ใบเดือบสิงหาอมทั้งสิ้น 88.699 ครั้ง เฉลี่ย วันละ 2.861 ครั้ง
- 5. รายงาน รายชื่อเว็บไซด์ ภายใต้โคเมน mju.ac.th มีทั้งสิ้น 57 เว็บไซต์
- 6. รายงานความก้าวหน้า ระบบ IPTV มีให้ Link บนหน้าเว็บ http://www.it.mju.ac.th/ และเสนอให้มีการจัดทำสตูดิโอในรูปแบบบริษัทจำลอง เพื่อให้มีเงินรายได้เป็นรางวัล ให้กับนักศึกษาที่มีความสนใจ
- 7. การทำบุญห้องสตูดิโอ เพื่อเป็นการประชาสัมพันธ์ทางหนึ่ง
- 8. การขอเข้านำเสนอการสาธิตแบบ On-Line ระบบการเรียนการสอนแบบ E-Learning ของ Adobe Breeze บริษัท AllNet ซึ่งจะคำเนินการจัดทำหนังสือเวียนเรียนเชิญ บุคลากรและคณาจารย์ภายในมหาวิทยาลัยต่อไป

# ความเห็นในที่ประชุม

หัวหน้างานเลขานุการ มีความเห็นในที่ประชุมดังนี้

- 1) ให้จัดทำรายงานสรุปผลกำไรขาดทุนจากการเปิดโครงการฝึกอบรมแยกเป็นโครงการ
- ่ 2) ให้งานฝึกอบรม จัดทำโครงการฝึกอบรมตั้งแต่ขออนุมัติจัดไปจนถึงสรุปผลการฝึกอบรม และ การจัดทำใบกีกาส่งกองคลังเกี่บรายได้
- 3) ในงานพัฒนาเว็บไซต์ให้กับหน่วยงานของมหาวิทยาลัย ให้ดำเบินการจัดทำหน้าเว็บเพจ ่ สำเร็จรูปไว้ เพื่อให้หน่วยงานต่างๆ ดำเนินการจัดทำเว็บไซต์ของตนเองได้
- 4) ในการจัดซื้อตู้ไฟ ให้จัดทำรายงานรายละเอียดครุภัณฑ์ ก่อนวันที่ 15 ตุลาคม 2549
- 5) ในระบบ E-Leaning TSI ขอให้กองห้องสมุด จัดทำบันทึกข้อความมายังศูนย์ฯ เพื่อใช้เป็น เอกสารอ้างอิงการปฏิบัติหน้าที่ต่อไป
- .6) ใบ่เห็นด้วยในการจัดทำบริษัทจำลอง แต่แนะนำให้มีการจัดของบประมาณเป็นโครงการไป

#### 3.3 ฝ่ายวิจัยและพัฒนา

- 1. การพัฒนาระบบ MIS
	- 1.1 ระบบ e-Document มีรายละเอียดดังนี้
		- 1) งานสารบรรณ ยังยืนยันที่การรับส่งหนังสือต้องมีการเซ็นหนังสือ และขอให้มีการ ้เพิ่ม Function ต่างๆ แต่ไม่สามารถดำเนินการได้เนื่องจากเป็นระบบสำเร็จรูป
		- ่ 2) จะจัดให้มีการฝึกอบรม 2 กลุ่ม เพื่อให้ลดภาระในการฝึกอบรม คือกลุ่มผู้ใช้งาน ี สารบรรณ และกลุ่มนักวิชาการคอมพิวเตอร์ และเอกสารสนเทศ ซึ่งจะเป็นกลุ่มที่ จะต้องดำเนินการเผยแพร่ไปยังผู้ใช้ภายในหน่วยงานของตนต่อไป
	- 1.2 การปรับปรุงเว็บเพจ MIS หน้าแรก Link ใต้ที่ http://intranet.mju.ac.th/mis mju/#
	- 1.3 ระบบงานยานพาหนะ อยู่ระหว่างการพัฒนาระบบ และในการประชุมครั้งต่อไปจะ ิสามารถแสดงให้ดูภาพโดยรวมได้
	- 1.4 การทำคลังข้อมูลบุคลากร และการจัดทำบัตรอิเล็กทรอนิกส์ อยู่ระหว่างการแก้ไข โปรแกรม IC World
	- 1.5 การทำคลังข้อมูลนักศึกษา อยู่ระหว่างการจัดทำ Data Dictionary โดยการถ่ายโอน ข้อมูลจากระบบฐานข้อมูล Oracle ของกองกิจการนักศึกษา ให้เป็น SQL Server
	- 1.6 การจัดทำรายงานรายชื่อหน่วยงานภายในมหาวิทยาลัยแม่โจ้ ผ่านเว็บให้กองการ ้เจ้าหน้าที่ Link ใค้ที่

http://searchperson.mju.ac.th/Find person/number person 10.1.254.7/FIND OFFICE.ASP

- 2. ระบบทะเบียนครุภัณฑ์ศูนย์ IT ด้วย GIS หัวหน้าฝ่ายบริหารงานทั่วไป มีความเห็นในส่วน ึการกรอกข้อมูลครุภัณฑ์ ว่าให้สามารถพิมพ์เลขที่ครุภัณฑ์ใด้เลย เพื่อให้ง่ายต่อการทำงาน
- 3. พัฒนาประสิทธิภาพระบบงาน GIS ด้าน Hardware เนื่องจากมีนักศึกษา บคลากรเข้ามาขอ ใช้บริการแต่ทางเราไม่สามารถให้บริการได้ จึงได้ตรวจสอบราคาและเสนอหัวหน้าฝ่ายเพื่อ ี คำเนินการอนุมัติซื้อในวาระต่อไปดังนี้
	- 1) Printer A3 color เพื่อใช้ในงานพิมพ์ Report แผนที่ ที่งานวิจัยนิยมใช้กันมากกว่า  $\overline{A4}$
	- 2) Scanner color ซึ่งปัจจุบันมี B/W จึงไม่รองรับงานทางด้าน Remote sensing high resolution และงานภูมิสถาปัตยกรรม
- 4. การจัดทำระบบฐานข้อมูล Online เพื่อประเมินศักยภาพของมหาวิทยาลัยไทย ทาง สกอ. ได้มีการจัดอันดับเพื่อประเมินศักยภาพของมหาวิทยาลัย ปี 2548 ใน 2 ตัวชี้วัด คือ 1. ด้าน การเรียนการสอน (Teaching Ranking Indicators) ม.แม่โจ้ ถูกจัดอันดับอยู่ในกลุ่ม 4 และ

2. ค้านการวิจัย (Research Ranking Indicators) ม.แม่โจ้ ถูกจัดอันดับอยู่ในกลุ่ม 4 และดูผล การประเมินการจัดอันดับผ่านเว็บไซต์ได้ที่ http://www.ranking.mua.go.th/2005/v1/

### ความเห็นในที่ประชม

หัวหน้างานเลขานการมีความเห็นในที่ประชมดังนี้

- 1) กำหนดการจัดประชมเพื่อสร้างความเข้าใจในระบบ e-Document ในวันที่ 25 กันยายน 2549
- 2) ในงานพัฒนาประสิทธิภาพระบบงาน GIS ด้าน Hardware ให้หัวหน้าฝ่ายวิจัยและพัฒนา นำไป จัดทำเป็นแผนการจัดหาครภัณฑ์ต่อไป
- ให้จัดทำรายงานเกี่ยวกับข้อมลที่ใช้ในการ 3) ในการประเมินศักยภาพของมหาวิทยาลัยไทย ประเมินศักยภาพ และปัญหาของมหาวิทยาลัยแม่โจ้ที่มีผลต่อการจัดลำดับ

### 3.4 ฝ่ายบริหารงานทั่วไป

- 1. สรุปงบประมาณคงเหลือ เงินงบประมาณแผ่นดิน หมดแล้ว
- 2. สรุปงบประมาณคงเหลือ เงินรายได้ หมดแล้ว
- 3. การโอนครุภัณฑ์

้ฝ่ายบริหารงานทั่วไป ได้โอนครุภัณฑ์ จำนวน 8 หน่วยงาน ได้แก่

- 1) คณะพัฒนาการท่องเที่ยว หน่วยประมวลผลกลาง จำนวน 3 เครื่อง จอภาพ จำนวน 3 จอ โต๊ะคอมพิวเตอร์ กำนวน 3 ตัว
- 2) กองกลาง ิหน่วยประมวลผลกลาง จำนวน 1 เครื่อง ้าอภาพ กำนวน 1 กอ
- 3) สำนักงานบัญชี 3 มิติ โต๊ะคอมพิวเตอร์ กำนวน 4 ตัว
- 4) กองอาคารและสถานที่ ี หน่วยประมวลผลกลาง จำนวน 3 เครื่อง จอภาพ จำนวน 3 จอ
- 5) สถานีวิทยุคลื่น FM 95.5 ้หน่วยประมวลผลกลาง จำนวน 1 เครื่อง ุกคภาพ กำบวบ 1 กค
- 6) กองแผนงาน ี หน่วยประมวลผลกลาง จำนวน 2 เครื่อง

้าคภาพ กำบวบ 2 กค

- 7) กองสวัสดิการ ี หน่วยประมวลผลกลาง จำนวน 2 เครื่อง ้จอกาพ จำบวบ 2 จอ
- 8) สำบักพิบพ์แบ่โจ้ ิหน่วยประมวลผลกลาง จำนวน 1 เครื่อง าอภาพ กำนวน 1 กอ โต๊ะคอมพิวเตอร์ จำนวน 1 ตัว
- ่ 4. กิจกรรม 5 ส ได้ดำเนินการไปแล้วในวันที่ 1 กันยายน 2549 โดยแจ้งให้ทุกคนทราบดังนี้
	- 1) ติดประกาศพื้นที่รับผิดชอบที่บอร์ด 5 ส ชั้น 1
	- 2) จัดให้มีกิจกรรม 5 ส Big Cleaning Day เป็นประจำทุก 3 เคือน โดยกำหนดครั้ง ต่อไปใบเดือนมกราคม
	- 3) ขอความร่วมมือให้ทุกคนจัดระบบ 5 ส เป็นประจำทุกวันศุกร์
	- 4) กรรมการจะตรวจผลการคำเนินงานทุกวันจันทร์ และมีการประกวดและประกาศ ผลในช่วงสิ้นเดือน
	- 5) ฝ่ายที่มีคะแนนในการจัดกิจกรรม 5 ส น้อยที่สุด ต้องจ่ายเงินรางวัลให้ฝ่ายที่มี คะแนนสูงสุด 500 บาท
- 5. แต่งตั้งคณะทำงานโครงการประหยัดพลังงาน เพื่อให้เป็นไปตามนโยบายของมหาวิทยาลัย และการประหยัดพลังงาน ได้ส่งรายละเอียดผ่าน e-Document พร้อมทั้งขอให้มีการ ประเมินผลการคำเนินงาน เป็นประจำทุกๆ สิ้นเคือน
- 6. การประเมินแผนการปฏิบัติงานรายใตรมาส (3, 4) ใค้จัดส่งแบบฟอร์มการประเมินแผน ผ่าน e-Document โดยขอให้เจ้าหน้าที่เพิ่มรายละเอียด หมายเหตุ เหตุผล และผลสัมฤทธิ์ใน ิการทำงาน ส่ง ภายในวันที่ 30 กันยายน 2549
- 7. การจัดเก็บหนังสือราชการย้อนหลังของศูนย์เทคโนโลยีสารสนเทศเข้าสู่ระบบ  $e-$ Document คาคว่าจะแล้วเสร็จภายใน 2 เดือน
- 8. ปรับปรุงหน้าเว็บไซต์ศูนย์เทคโนโลยีสารสนเทศ (http://www.it.mju.ac.th/)
- 9. สถิติ ปัญหาและอุปสรรคในการให้บริการของนายช่างเทคนิค ประจำเดือน สิงหาคม 2549 สรุปใด้ว่ามีสถิติการให้บริการซ่อมเครื่องคอมพิวเตอร์ 16 แห่ง ระบบเครือข่าย 11 แห่ง โดยสามารถแจ้งขอรับบริการได้ที่ http://www.niphonp.ob.tc/

# วาระที่ 5 เรื่องอื่น ๆ

ี การขออนุมัติลาพักผ่อน ลาป่วย ทางฝ่ายบริหารงานทั่วไป แจ้งให้ทุกคนทราบถึงระเบียบและ ท์บลอบดังนี้

- 1) ให้มีการทำบันทึกข้อความขออนุมัติลาพักผ่อน ล่วงหน้า 3 วัน
- ่ 2) ในการขอลาป่วย ให้มีเขียนใบลาส่งภายในหนึ่งสัปดาห์ หากมีการลาป่วย 3 วันขึ้นไปให้มี ใบรับรองแพทย์
- 3) หากมีการลาป่วยในช่วงสิ้นเดือนให้มีการเขียนใบลาส่งทันทีที่กลับมาทำงานปกติ

# <u>ปิดการประชุม เวลา 16.15 น.</u>

นางสาวณัฐกฤตา โกมลนาค ผู้บันทึกการประชุม

นางศรีกุล นั่นทะชมภู ผู้ตรวจรายงานการประชุม